## 电子表格中超过15位的长整型数值显示不对

(本文档仅供参考)

## 问题:

长整型的数据,在数据源表数据预览显示正常,电子表格报表显示数据不对

(1)数据预览

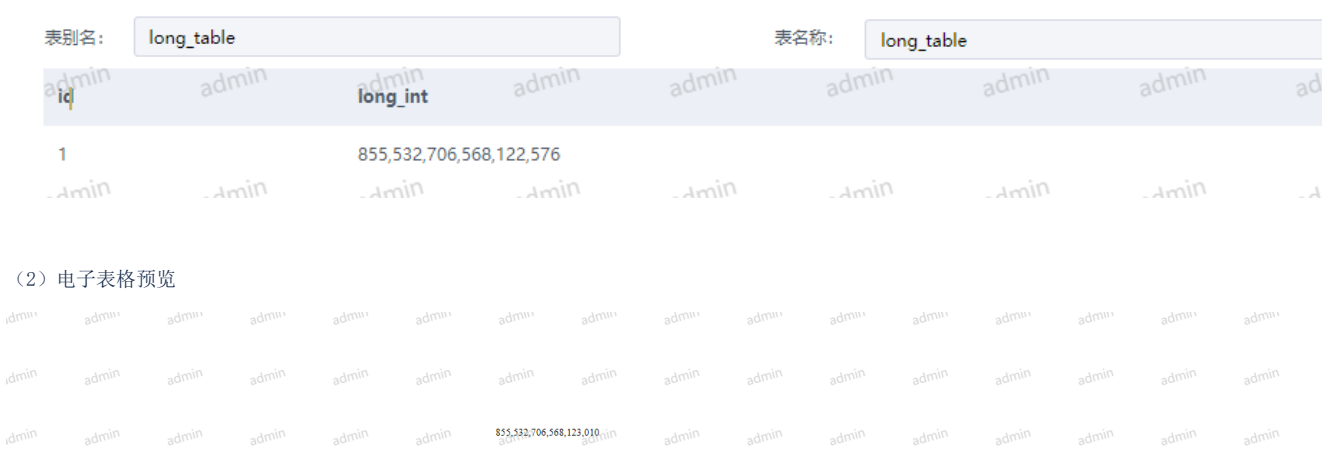

## 问题原因:

这是属于excel这边的一个精度限制:Excel的数值最大支持精度为15位(整数位+小数位),超过15位的会直接补0,所以当数值精度超过15位时,会 出现精度丢失的问题。在excel上面单元格选择数值,手动输入超过15位的一样是这种情况

规避方案:修改对应字段设置为文本(字符串)。